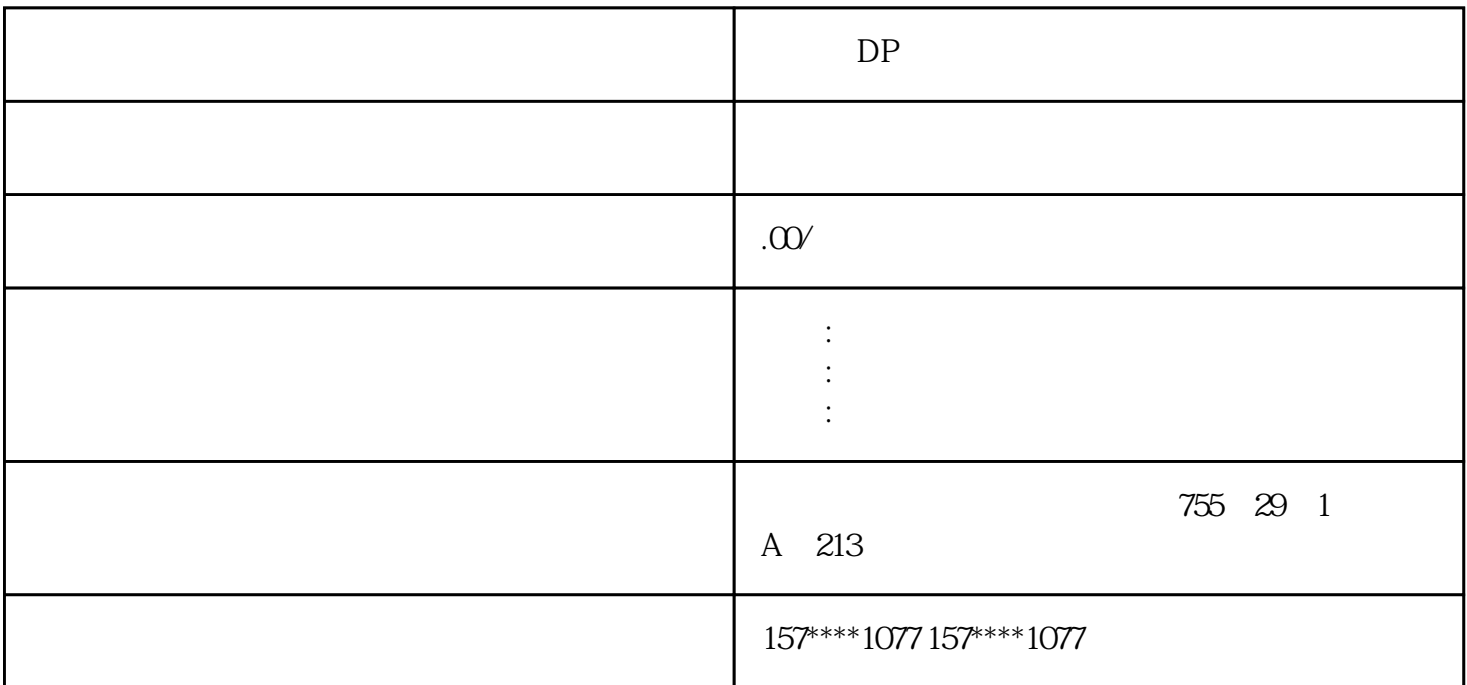

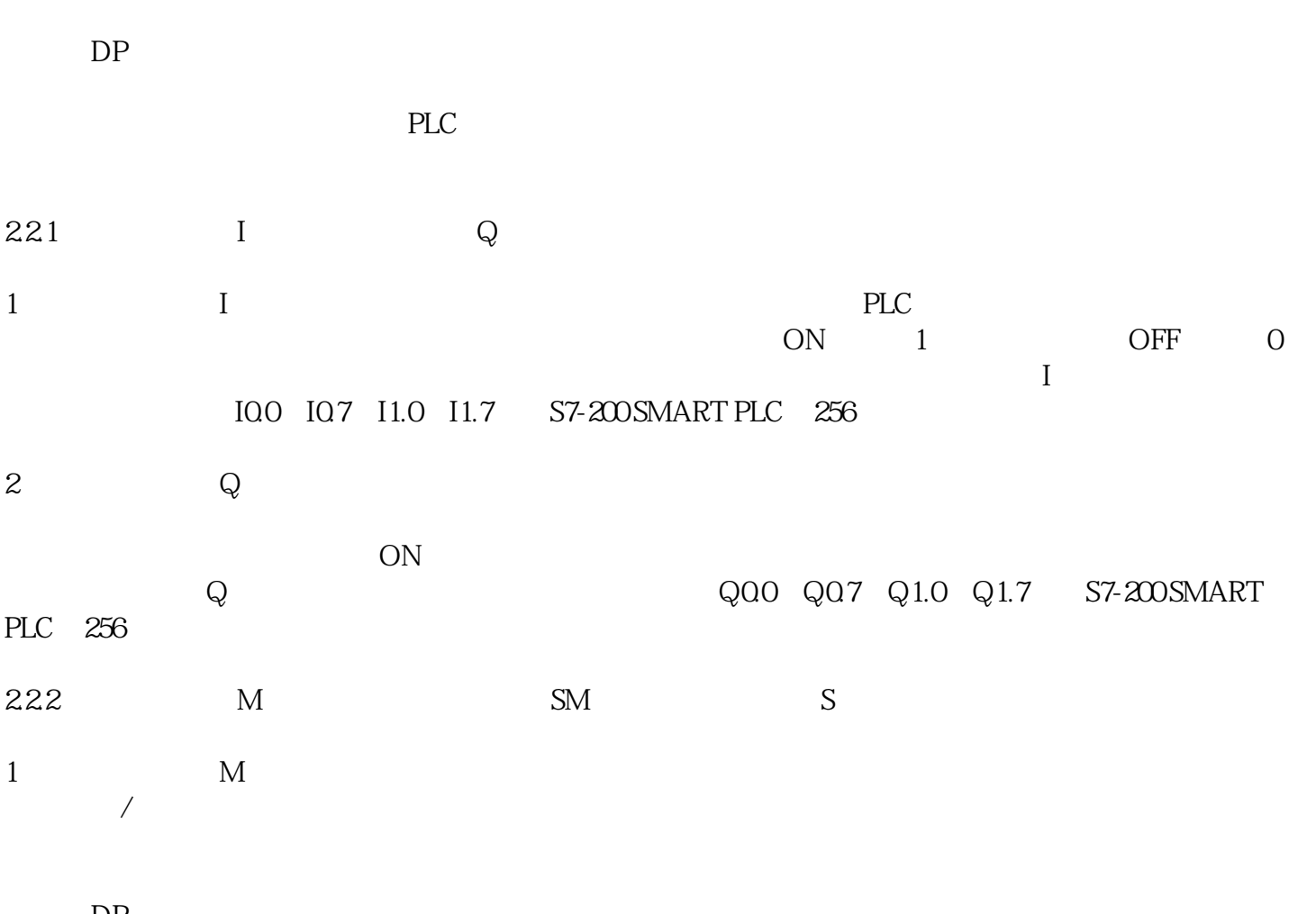

西门子DP电缆

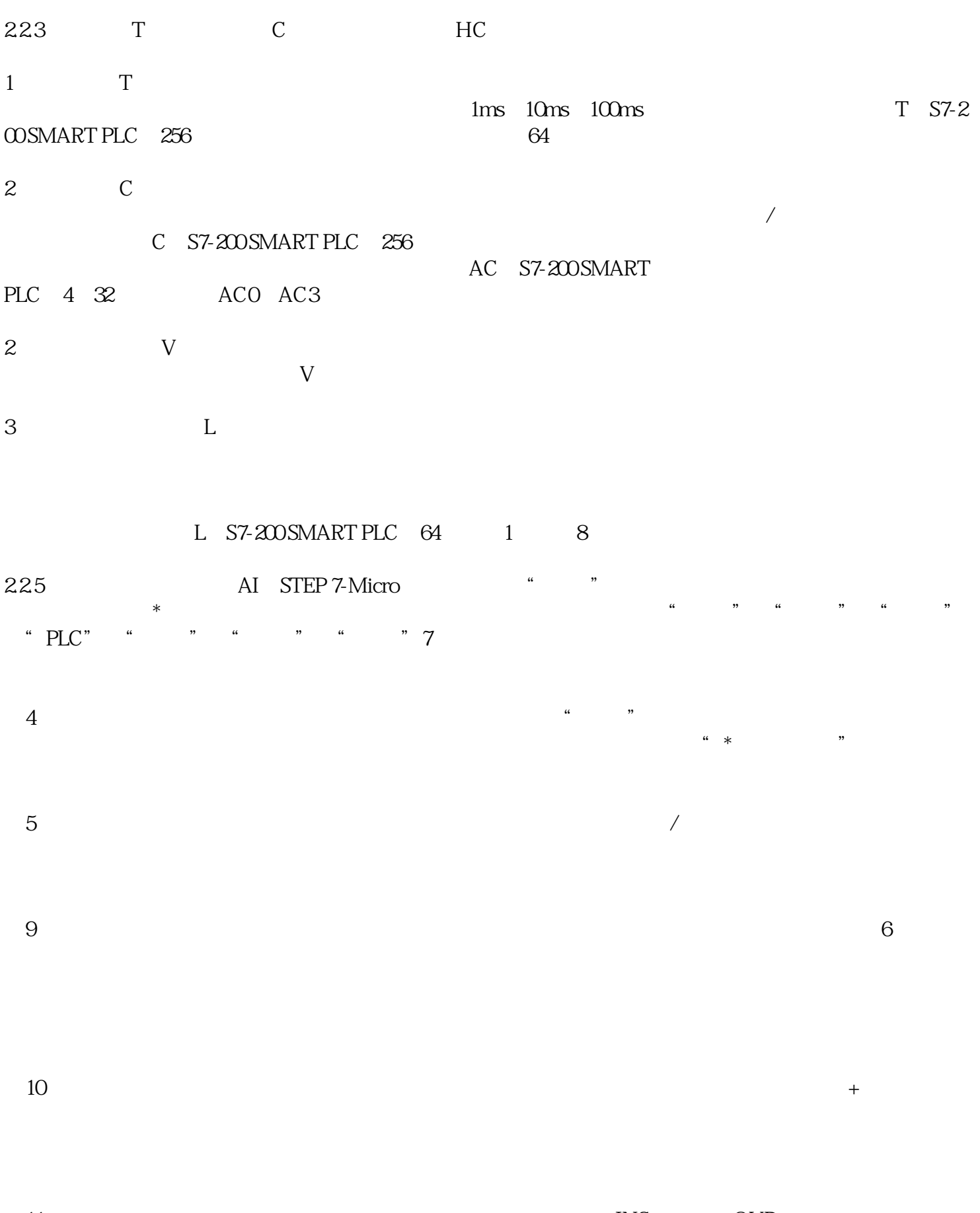

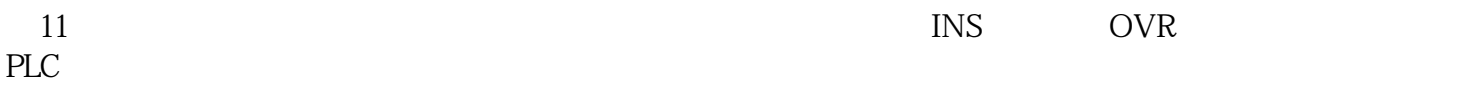

 $\mathbf S$ 

 $\overline{12}$  / /  $I/O$ 

 $\overline{13}$  / /